## fithit を設定しよう!

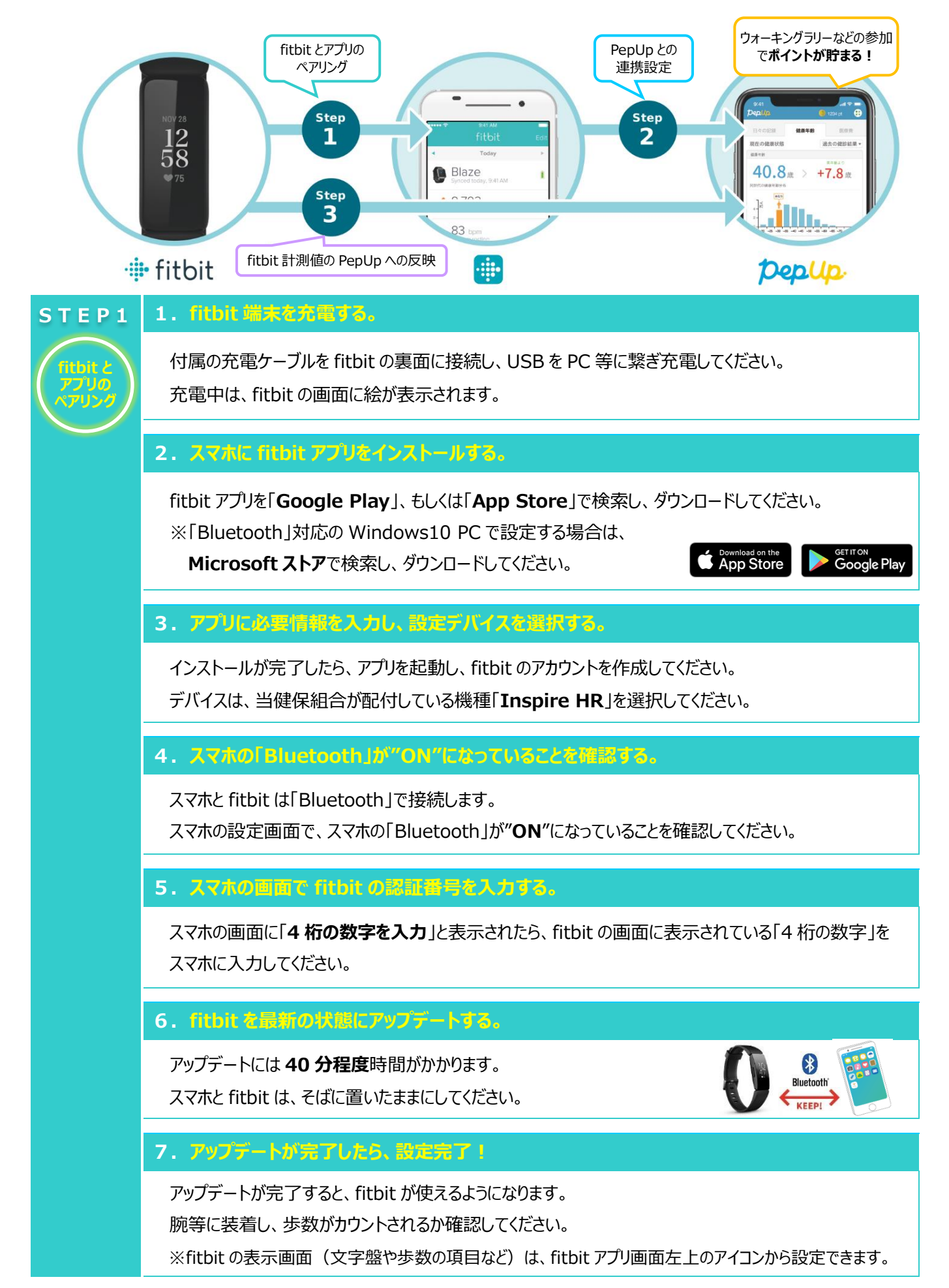

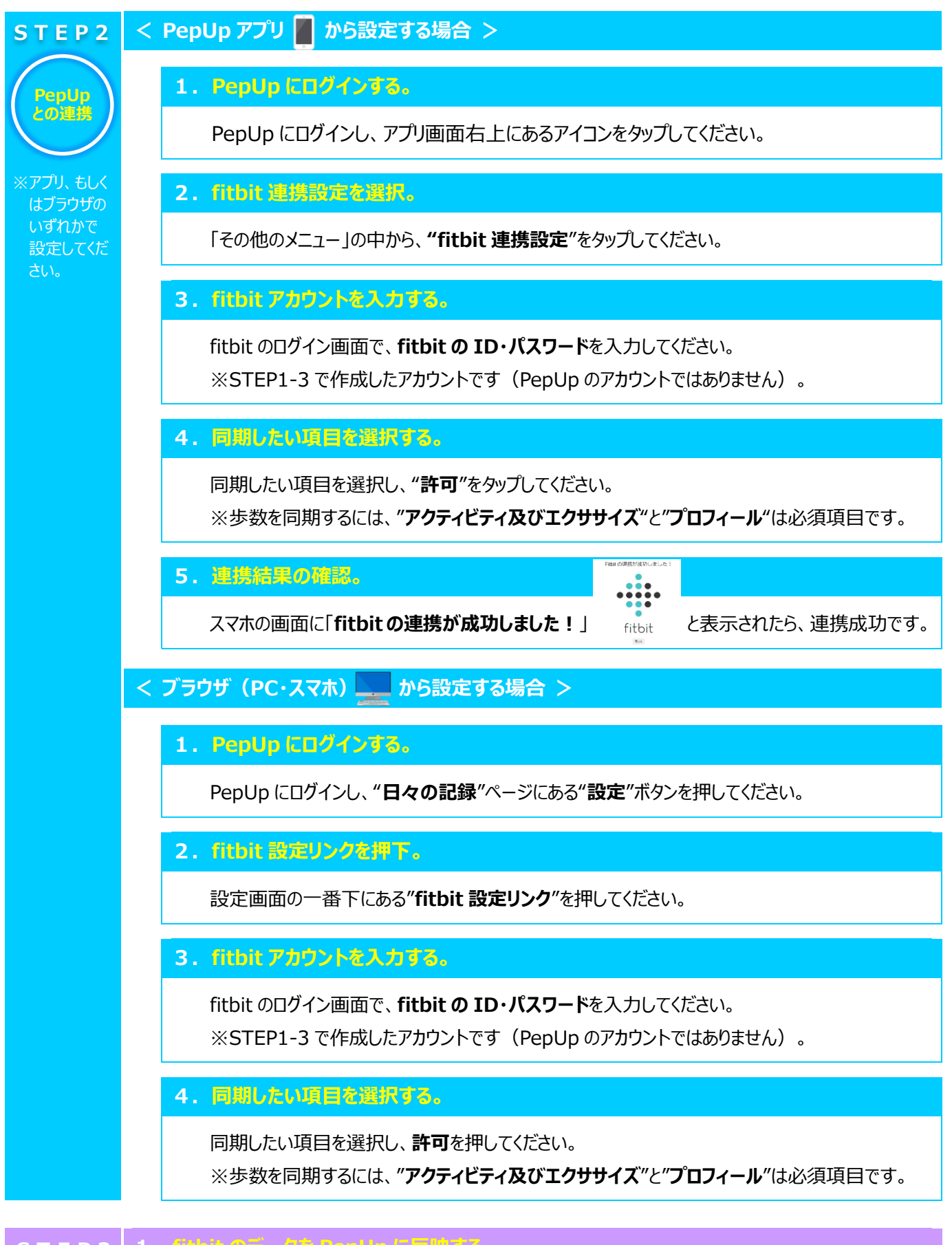

## **1.fitbit のデータを PepUp に反映する。 STEP3**

**PepUp への反映** fitbit のアプリを立ち上げてください。 デバイスの同期が自動の場合は、アプリを立ち上げるだけで fitbit の歩数等がアプリに 反映されます。※fitbit アプリから、PepUp への反映には少し時間がかかります。

お数が自動入入